ФИО: Алейник Стани**оми НЧИ ССЧЕР**СТВО СЕЛЬСКОГО ХОЗЯЙСТ<mark>ВА РОССИЙСКОЙ ФЕДЕРАЦИИ</mark>  $\overline{\Pi}$ ата подписания: 26.®БАФРАНЬНОЕ ГОСУДАРСТВЕННОЕ БЮДЖЕТНОЕ ОБРАЗОВАТЕЛЬНОЕ Уникальный программный ключ: учреждение высшего ОБРАЗОВАНИЯ «<del>БЕЛГОРОДСКИЙ ГОСУДАРСТВЕННЫЙ АГРАРНЫ</del>Й УНИВЕРСИТЕТ ИМЕНИ В.Я. ГОРИНА» Документ подписан простой электронной подписью Информация о владельце: Должность: Ректор 5258223550ea9fbeb23726a1609b644b33d8986ab6255891f288f913a1351fae

Факультет среднего профессионального образования

Утверждаю: Декан факультета СПО Г.В. Бражник the dig is  $05$ 2024 г.

# **РАБОЧАЯ ПРОГРАММА УЧЕБНОЙ ДИСЦИПЛИНЫ «Информационные технологии в**

## **профессиональной деятельности»**

Специальность 21.02.19 Землеустройство

 Рабочая программа учебной дисциплины разработана на основе Федерального государственного образовательного стандарта среднего профессионального образования (ФГОС СПО) по специальности Землеустройство, утвержденного приказом Минпросвещения России № 339 от 18.05.2022 г., на основании ПОП, утвержденной протоколом Федерального учебно-методического объединения по УГПС 21.00.00 от 25 октября 2022 г. № 3 **,** зарегистрированной в государственном реестре примерных основных образовательных программ, регистрационный номер №П-162 от 07.04.2023г.

**Организация-разработчик**: ФГБОУ ВО Белгородский ГАУ

**Разработчик**: Филиппова Лилия Борисовна, преподаватель кафедры прикладной информатики и математики

**Рассмотрена** на заседании кафедры прикладной информатики и математики

« $02 \times$  мая  $2024$  г. протокол № 9\_

Заведующий кафедрой: ДАУ Д.Н.Клёсов

**Одобрена** методической комиссией факультета СПО

«29 » мая 2024 г., протокол  $\mathbb{N}_2$  9-а

Председатель методической комиссии Велее (В.В. Бодина

# **СОДЕРЖАНИЕ**

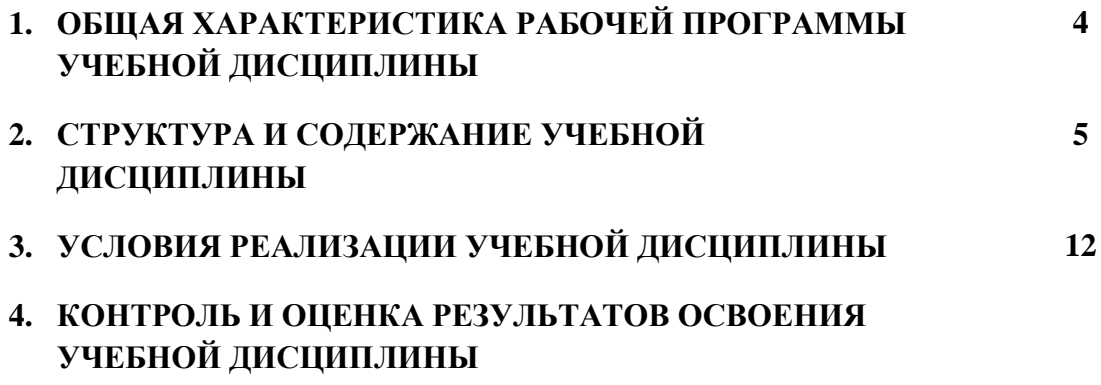

#### **1. ОБЩАЯ ХАРАКТЕРИСТИКА РАБОЧЕЙ ПРОГРАММЫ УЧЕБНОЙ ДИСЦИПЛИНЫ ОПЦ. 02 «ИНФОРМАЦИОННЫЕ ТЕХНОЛОГИИ В ПРОФЕССИОНАЛЬНОЙ ДЕЯТЕЛЬ-НОСТИ»**

#### **1.1. Место дисциплины в структуре основной образовательной программы:**

Учебная дисциплина «Информационные технологии в профессиональной деятельности» является обязательной частью общепрофессионального цикла основной образовательной программы в соответствии с ФГОС СПО по специальности 21.02.19 Землеустройство.

Особое значение дисциплина имеет при формировании и развитии ОК 01, ОК 02, ОК 03, ПК 1.1 – ПК 1.6, ПК 2.1 – ПК 2.4, ПК 3.1 – ПК 3.4, ПК 4.1 – ПК 4.4.

**1.2. Место учебной дисциплины в структуре ППССЗ:** дисциплина входит в Общепро-

фессиональный цикл ОПЦ.02. В рамках программы учебной дисциплины обучающимися осваиваются умения и знания

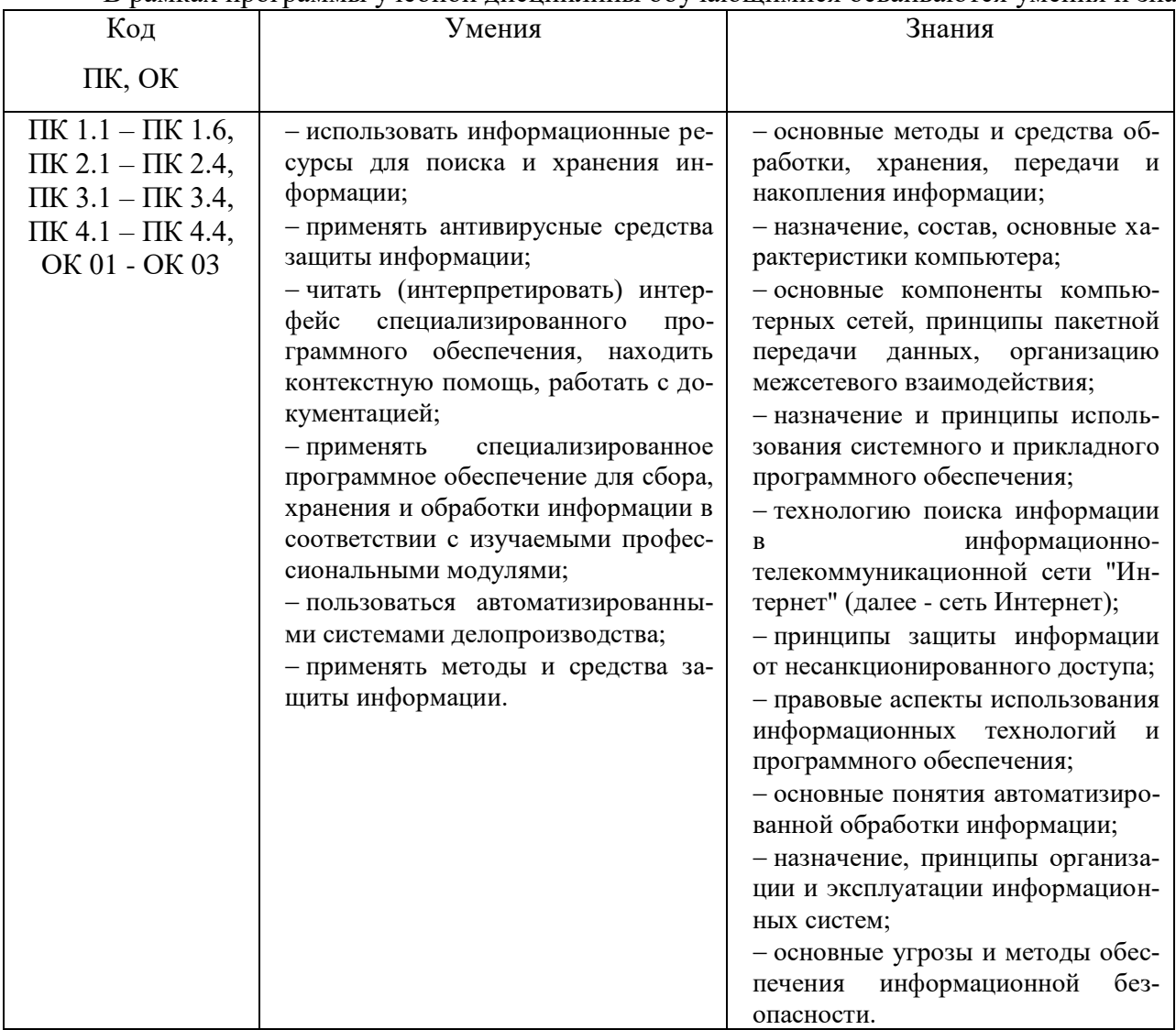

# **2. СТРУКТУРА И СОДЕРЖАНИЕ УЧЕБНОЙ ДИСЦИПЛИНЫ**

### **2.1. Объем учебной дисциплины и виды учебной работы**

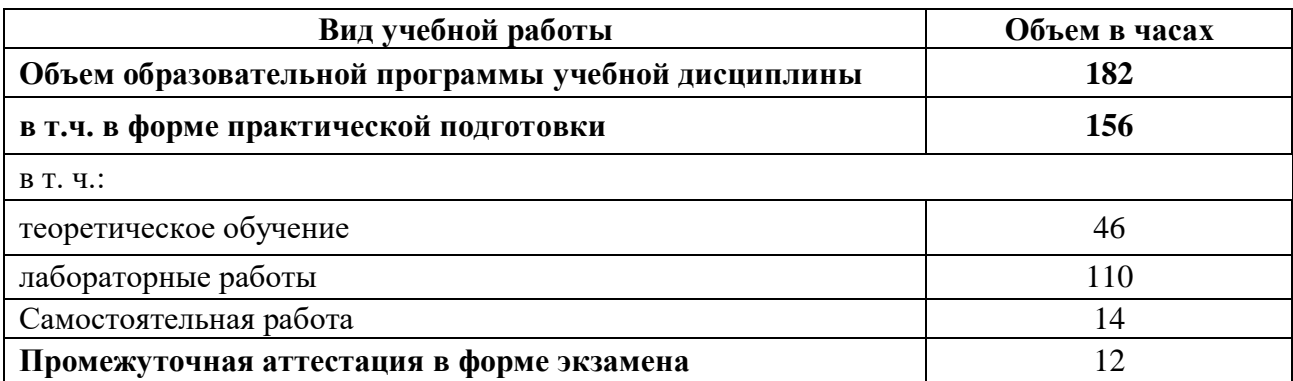

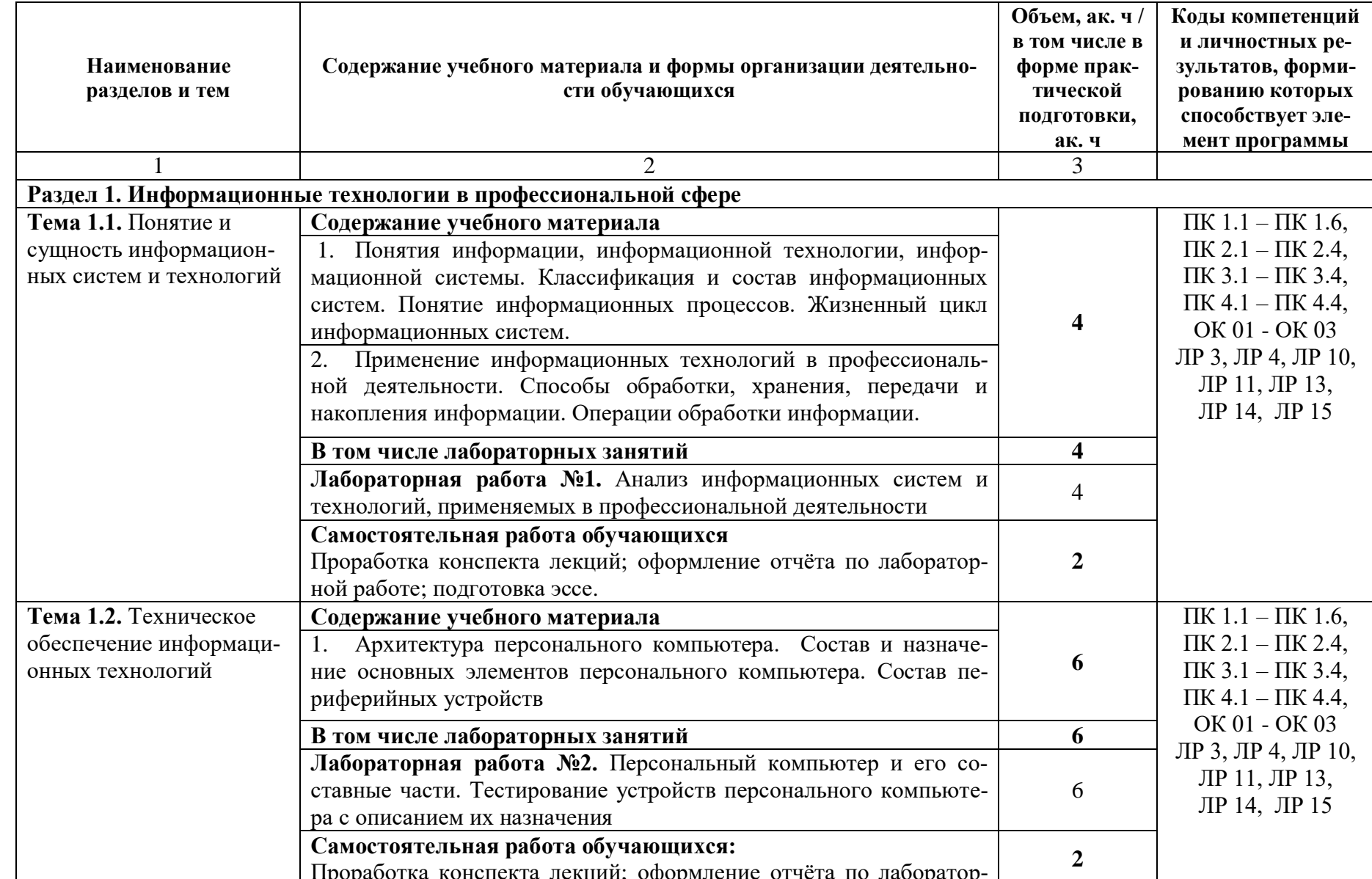

2.2. Тематический план и содержание учебной дисциплины «Информационные технологии в профессиональной деятельности»

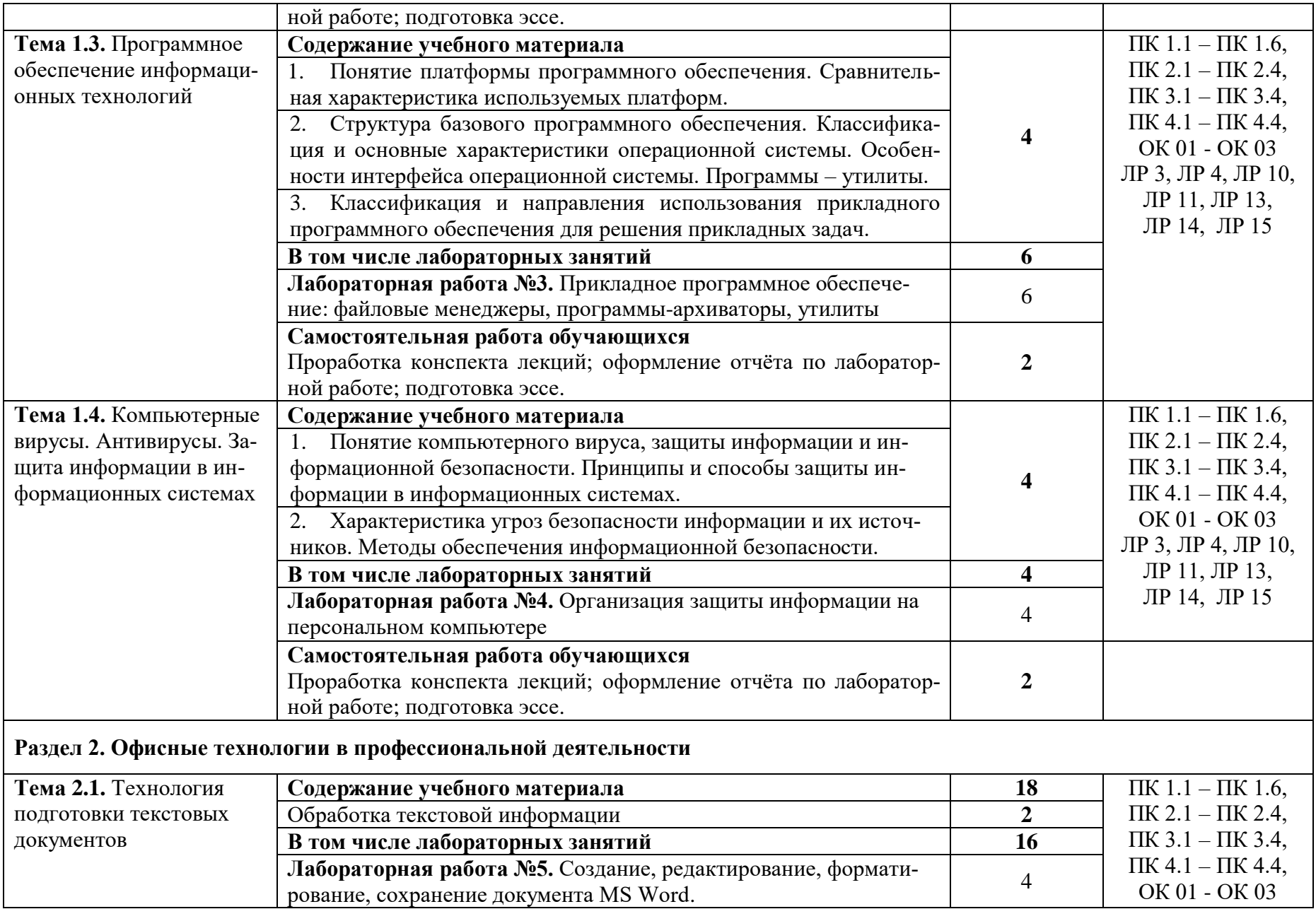

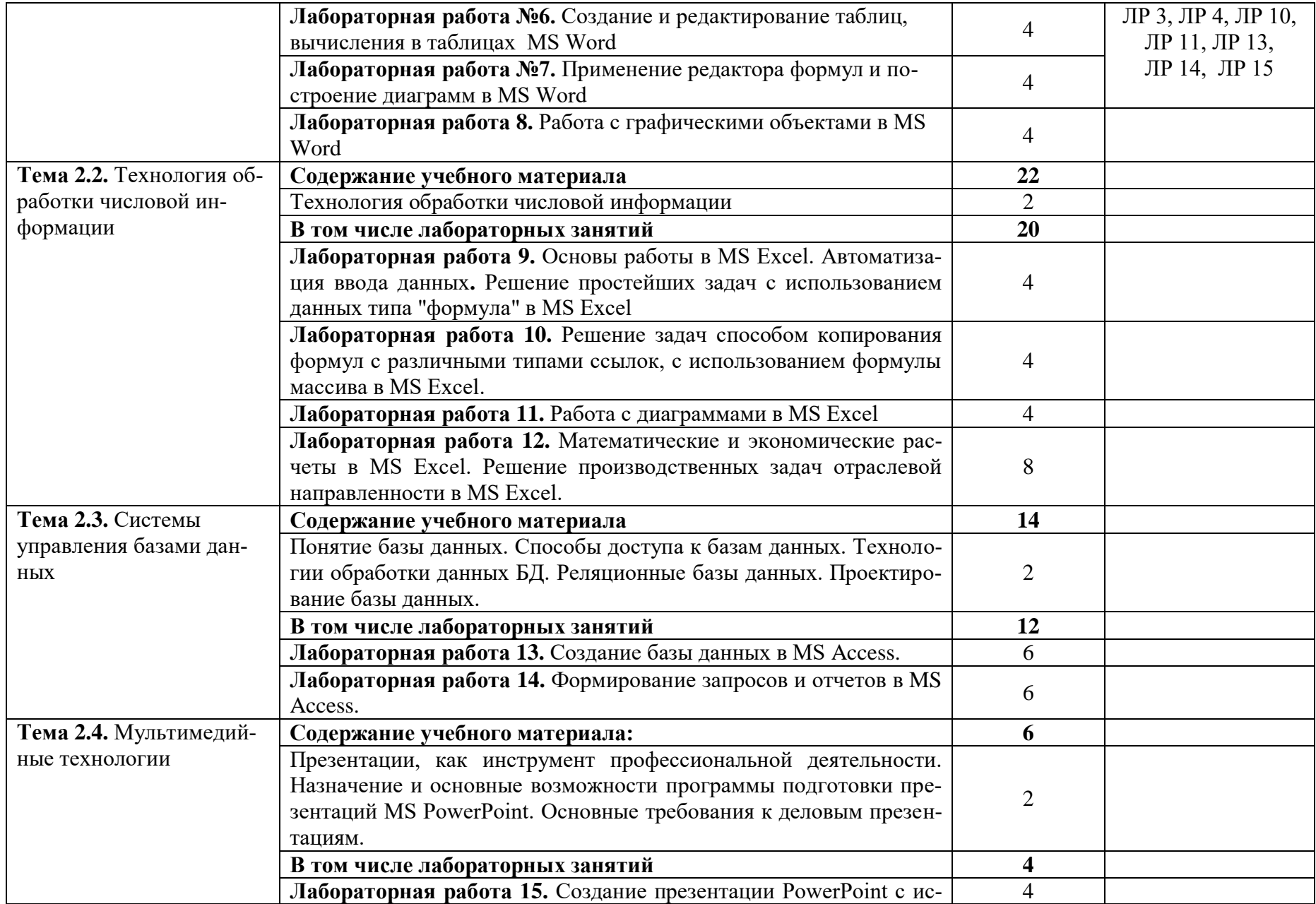

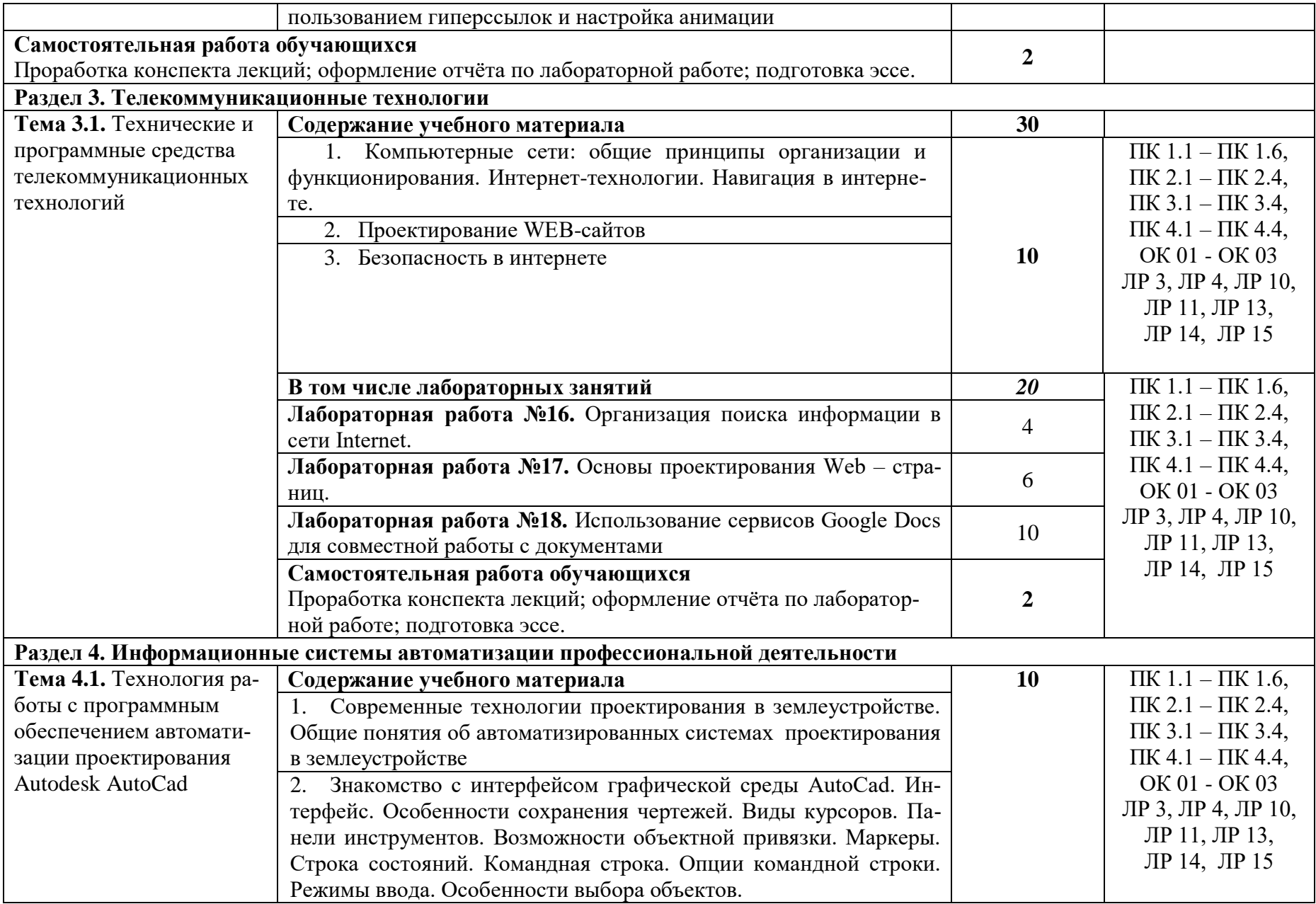

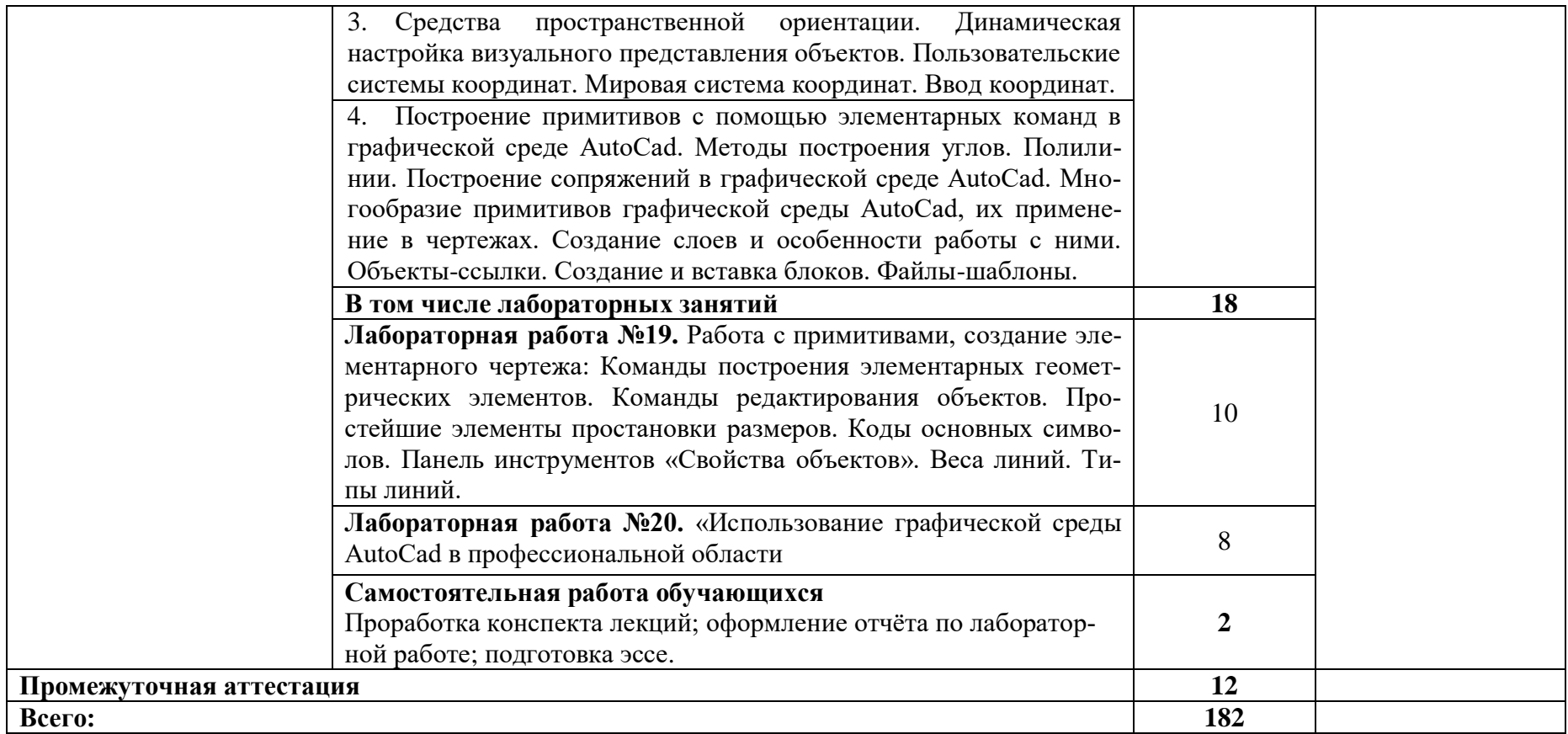

#### **3. УСЛОВИЯ РЕАЛИЗАЦИИ УЧЕБНОЙ ДИСЦИПЛИНЫ**

#### **3.1. Для реализации программы учебной дисциплины должны быть предусмотрены следующие специальные помещения:**

Кабинет «Информационные технологии в профессиональной деятельности» № 303, Белгородская область, Белгородский район, п. Майский, ул. Студенческая, 1, оснащенный *оборудованием и техническими средствами обучения:*

Специализированная мебель:15 компьютерных столов, 15 стульев-вертушка, парта, стол преподавателя, проектор, доска меловая, наглядные пособия, очиститель воздуха,

Специализированная мебель, доска, компьютеры в сборе -12 штук (системный блок:MSI 945gm-fl/IntelPentium 4, 3215 MHz/ 3 Гб (2+1GbDDR2, PC6400)/ST380811AS,монитор ACERAL1716 [17" LCD].

Имеется система видеонаблюдения.

Лицензионное программное обеспечение:

Anti-virus Kaspersry Endpoint Security для бизнеса (Сублицензионный договор №УТУЦ7873/2.1.22.1832 от 03.11.2022) - 522 лицензия. Срок действия лицензии – 1 год.

MS Windows WinStrtr 7 Acdmc Legalization RUS OPL NL. Договор №180 от 12.02.2011. Срок действия лицензии – бессрочно.

MS Office Std 2010 RUS OPL NL Acdmc. Договор №180 от 12.02.2011. Срок действия лицензии – бессрочно,

СПС КонсультантПлюс: Версия Проф. Консультант Финансист. КонсультантПлюс: Консультации для бюджетных организаций. Договор от 01.01.2017. Срок действия бессрочно.;

Internet браузеры (Internet Explorer, Google Chrome);

комплект учебно-методической документации.

Кабинет «Самостоятельной и воспитательной работы» (библиотека, читальный зал с выходом в Интернет), Белгородская область, Белгородский район, п. Майский, ул. Студенческая, 1 , оснащенный *оборудованием:*

Специализированная мебель; комплект компьютерной техники в сборе (системный блок: Asus P4BGL-MX\Intel Celeron, 1715 MHz\256 Мб PC2700 DDR SDRAM\ST320014A (20 Гб, 5400 RPM, Ultra-ATA/100)\ NEC CD-ROM CD-3002A\Intel(R) 82845G/GL/GE/PE/GV Graphics Controller, монитор: Proview 777(N) / 786(N) [17" CRT], клавиатура, мышь.); Foxconn G31MVP/G31MXP\DualCore Intel Pentium E2200\1 ГБ DDR2-800 DDR2 SDRAM\MAXTOR STM3160215A (160 ГБ, 7200 RPM, UltraATA/100)\Optiarc DVD RW AD-7243S\Intel GMA 3100 монитор: acer v193w [19"], клавиатура, мышь.) с возможностью подключения к сети Интернет и обеспечения доступа в электронную информационнообразовательную среду Белгородского ГАУ; настенный плазменный телевизор SAMSUNG PS50C450B1 Black HD (диагональ 127 см); аудио-видео кабель HDMI

Перечень лицензионного программного обеспечения. Реквизиты подтверждающего документа

Microsoft Imagine Premium Electronic Software Delivery. Сублицензионный договор №937/18 на передачу неисключительных прав от 16.11.2018. Срок действия лицензиибессрочно.

MS Office Std 2010 RUS OPL NL Acdmc. Договор №180 от 12.02.2011. Срок действия лицензии – бессрочно.

Anti-virusKaspersryEndpointSecurity для бизнеса (Сублицензионный договор №28 от 08.11.2018).Срок действия лицензии с 08.11.2018 по 08.11.2019

Информационно правовое обеспечение "Гарант" (для учебного процесса). Договор №ЭПС-12-119 от 01.09.2012. Срок действия - бессрочно.

СПС КонсультантПлюс: Версия Проф. Консультант Финансист. КонсультантПлюс: Консультации для бюджетных организаций. Договор от 01.01.2017. Срок действия бессрочно.

RHVoice-v0.4-a2 синтезатор речи Программа Balabolka (portable) для чтения вслух текстовых файлов.

Программа экранного доступа NDVA.

Обеспечен доступ в электронную информационно-образовательную среду Белгородского ГАУ.

#### **3.2. Информационное обеспечение реализации программы 3.2.1. Основные печатные издания**

1. Горев, А. Э. Информационные технологии в профессиональной деятельности (автомобильный транспорт) : учебник для СПО / А. Э. Горев. - 2-е изд., перераб. и доп. - М. : Юрайт, 2020. - 289 с. - (Профессиональное образование). - ISBN 978-5-534-11019-7

#### **3.2.2. Основные электронные издания и электронные ресурсы**

1. Васильев, А. Н. Числовые расчеты в Excel : учебное пособие для СПО / А. Н. Васильев. — 2-е изд., стер. — Санкт-Петербург : Лань, 2022. — 600 с. — ISBN 978-5-8114-9367-8. — Текст : электронный // Лань : электронно-библиотечная система. — URL:<https://e.lanbook.com/book/193370>

2. Гагарина, Л. Г. Основы информационных технологий : учебное посо-бие / Л.Г. Гагарина, В.В. Слюсарь, М.В. Слюсарь ; под ред. Л.Г. Гагариной. — 2-е изд., перераб. и доп. — Москва : ИН-ФРА-М, 2022. — 346 с. — (Сред-нее профессиональное образование). <https://znanium.com/catalog/product/1056856>

3. Зубова, Е. Д. Информационные технологии в профессиональной деятельности : учебное пособие для СПО / Е. Д. Зубова. — Санкт-Петербург : Лань, 2023. — 212 с. — ISBN 978-5-8114-9348- 7. — Текст : электронный // Лань : электронно-библиотечная система. — URL: [https://e.lanbook.com/book/](https://e.lanbook.com/book/254684) 328523 .

4. Синаторов, С. В. Информационные технологии в профессиональной деятельности : учебное пособие / С.В. Синаторов, О.В. Пикулик. — Москва : ИНФРА-М, 2022. — 277 с. — (Среднее профессиональное образование). — <https://znanium.com/catalog/product/1092991>

5. Федотова, Е. Л. Информационные технологии в профессиональной деятельности : учебное пособие / Е.Л. Федотова. — Москва : ФОРУМ : ИНФРА-М, 2024. — 367 с. — (Среднее профессиональное образование). - ISBN 978-5-8199-0752-8. - Текст : электронный. - URL: [https://znanium.com/catalog/product/](https://znanium.com/catalog/product/1893876) 2079929 .

6. Федотова, Е. Л. Информационные технологии и системы : учебное пособие / Е.Л. Федотова. — Москва : ФОРУМ : ИНФРА-М, 2021. — 352 с. — (Среднее профессиональное образование). - ISBN 978-5-8199-0899-0. - Текст : электронный. - URL:<https://znanium.com/catalog/product/1541012>

#### **3.2.3. Дополнительные источники**

1. Гагарина, Л. Г. Технические средства информатизации : учебное пособие / Л.Г. Гагарина, Ф.С. Золотухин. — 2-е изд., перераб. и доп. — Москва : ИНФРА-М, 2021. — 260 с. — (Среднее профессиональное образование). — DOI 10.12737/1083293. - ISBN 978-5-16-016140-2. - Текст : электронный. - URL: https://znanium.com/catalog/product/1083293

2. Гвоздева, В. А. Информатика, автоматизированные информационные технологии и системы : учебник / В.А. Гвоздева. — Москва : ФОРУМ : ИНФРА-М, 2023. — 542 с. — (Среднее профессиональное образование). - ISBN 978-5-8199-0856-3. - Текст : электронный. - URL: <https://znanium.com/catalog/product/1922266>

3. Журавлев, А. Е. Инфокоммуникационные системы: протоколы, интерфейсы и сети. Практикум / А. Е. Журавлев. — 2-е изд., стер. — Санкт-Петербург : Лань, 2022. — 192 с. — ISBN 978-5-507-44269-0. — Текст : электронный // Лань : электронно-библиотечная система. — URL: https://e.lanbook.com/book/218852

4. Кудинов, Ю. И. Практикум по основам современной информатики : учебное пособие / Ю. И. Кудинов, Ф. Ф. Пащенко, А. Ю. Келина. — Санкт-Петербург : Лань, 2022. — 352 с. — ISBN 978-5- 8114-1152-8. — Текст : электронный // Лань : электронно-библиотечная система. — URL: https://e.lanbook.com/book/210749

2. Партыка, Т. Л. Информационная безопасность : учебное пособие / Т.Л. Партыка, И.И. Попов. — 5-е изд., перераб. и доп. — Москва : ФОРУМ : ИНФРА-М, 2021. — 432 с. — (Среднее профессиональное образование). - ISBN 978-5-00091-473-1. - Текст : электронный. - URL: <https://znanium.com/catalog/product/1189328>

3. Сычев, Ю. Н. Защита информации и информационная безопасность : учебное пособие / Ю.Н. Сычев. — Москва : ИНФРА-М, 2023. — 201 с. — (Среднее профессиональное образование). - ISBN 978-5-16-016583-7. - Текст : электронный. - URL:<https://znanium.com/catalog/product/1898839>

4. Филиппова Л.Б. Учебно-методическое пособие по выполнению лабораторных работ по дисциплине "Информационные технологии в профессиональной деятельности" для студентов факультета среднего профессионального образования: учебно-методическое пособие / Л. Б. Филиппова, В.А. Ломазов, Акупиян А.Н. - Белгород : ФГБОУ ВО Белгородский ГАУ, 2022. - 82 с. - Соглашение №139/22. - ~Б. ц. - Текст : электронный

5. Шишов, О. В. Современные технологии и технические средства информатизации : учебник / О.В. Шишов. — Москва : ИНФРА-М, 2022. — 462 с. + Доп. материалы [Электронный ресурс]. — (Среднее профессиональное образование). - ISBN 978-5-16-017112-8. - Текст : электронный. - URL:<https://znanium.com/catalog/product/1764799>

6. Официальный интернет-портал правовой информации (государственная система правовой информации) – [http://www.pravo.gov.ru](http://www.pravo.gov.ru/)

7. Справочная правовая система «Гарант» – [www.garant.ru](http://www.garant.ru/)

8. Справочная правовая система «Консультант Плюс» – [www.consultant.ru](http://www.consultant.ru/)

9. Справочная правовая система «Кодекс» – [www.kodeks.ru](http://www.kodeks.ru/)

10. Информационный портал Министерства образования и науки Российской Федерации – <http://минобрнауки.рф/>

11. Информационный портал Федеральной службы по надзору в сфере образования и науки (Рособрнадзор) – <http://obrnadzor.gov.ru/>

12. Информационный ресурс «Образование России» – <http://ru.education.mon.gov.ru/>

13. Портал ФГБУ Федерального центра образовательного законодательства – <http://www.lexed.ru/>

14. Портал Федерального центра информационно-образовательных ресурсов – <http://fcior.edu.ru/>

15. Информационный ресурс «Единая коллекция цифровых образовательных ресурсов» – <http://school-collection.edu.ru/>

16. База данных ScienceDirect содержит более 1500 журналов издательства Elsevier, среди них издания по информатике - <https://www.sciencedirect.com/#open-access>

17. ЭБС «ZNANIUM.COM» – Режим доступа: [http://znanium.com](http://znanium.com/)

18. Электронно-библиотечная система издательства «Лань» – Режим доступа: <http://e.lanbook.com/books>

### 4. КОНТРОЛЬ И ОЦЕНКА РЕЗУЛЬТАТОВ ОСВОЕНИЯ УЧЕБНОЙ ДИСЦИПЛИНЫ

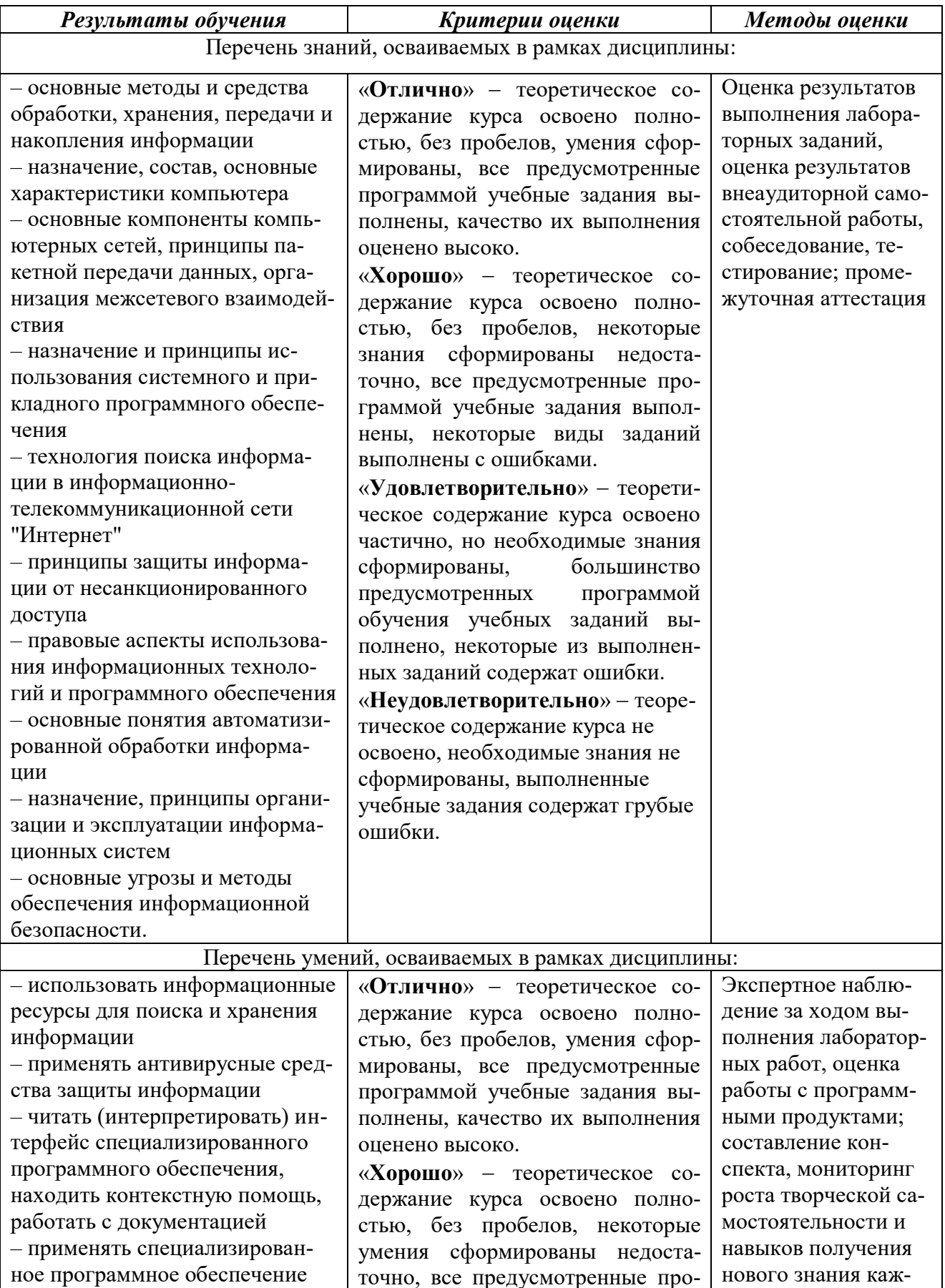

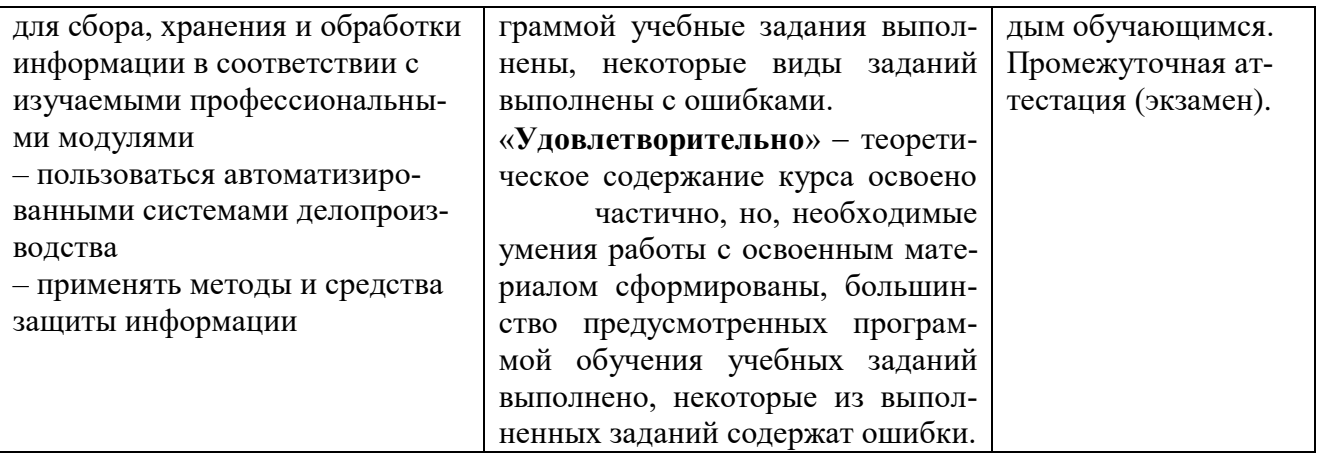